#### **Arduino Programming :** *Arrays*

### Objectives

- Understand what an array is
- Understand how data can be stored in arrays
- Understand the practical uses of arrays

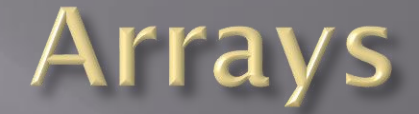

**An** *array* **is a series of** *objects* **of the same** *size* **and** *type.*

- An *object* is usually a variable
- *Size* refers to number of bits used: boolean, int, float, etc.
- *Type* usually refers to numeric or character (numbers vs. letters)

Variables typically hold a single value (although the value can change): example:  $val = 32$ ;  $// val equal to 32$ val++; // val now equals 33

An array also has a variable name, but has two brackets following it:

int val[x] the letter x refers to the *index* of the array

### Arrays - using an index

#### **Arrays can hold multiple elements or values.**

#### **The** *index* **defines a specific element in the array:**

val[0] = 3; val[1] = 46; Val[2] = 17

### Arrays: initializing the variable

**Arrays can be initialized with preset values:**

**int val[] = {3, 46, 17};**

 $val[0] = 3$ ; // The first indexed value equals 3

val $[1]$  = 46; // The second indexed value equals 46

val $[2]$  = 17 // The third indexed value equals 17

### Arrays initializing the variable

**Arrays can also be defined with a maximum "size" before setup() :**

int val  $[50]$ ;  $//$  allocate 50 values  $(0 - 49)$ 

This is really setting aside 50 memory locations to store all of the possible indexed values of variable val.

# **Using Arrays**

#### **How does this work??**

Let's say we want to store three analog values from a single potentiometer at different times.

We could store them as:

analog1 = analogRead(potVal);  $\frac{1}{2}$  // Read the voltage analog2 = analogRead(potVal);  $\frac{1}{2}$  // Read the voltage analog3 = analogRead(potVal);  $\frac{1}{2}$  // Read the voltage

However, a more efficient way is to create an array.

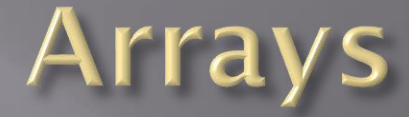

```
int x;
int analog[3];
potPin = 0; // Potentiometer connected to analog input 0
for (x = 0; x < 3; x++){
  analog[x] = analogRead(potPin);
  delay(1000); // read 3 values spaced
} // one second apart
```
This becomes more efficient when we work with lots of values.

## Arrays - another example

#### **What if we wanted to print these values now?**

```
for (x = 0; x < 3; x++)
{
   Serial.println (analog[x]);
   delay(200);
}
```
This becomes more efficient when we work with lots of values.